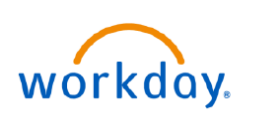

## **VUMC BUSINESS EDUCATION**

Decline

Move Forward v

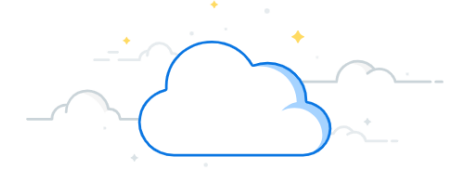

## **Screen Candidates**

Workday provides a Recruiting Hub, which is a centralized location for Recruiters and Hiring Managers to access their Recruiting Tasks, Job Requisitions, Candidates, Reports, and Dashboards.

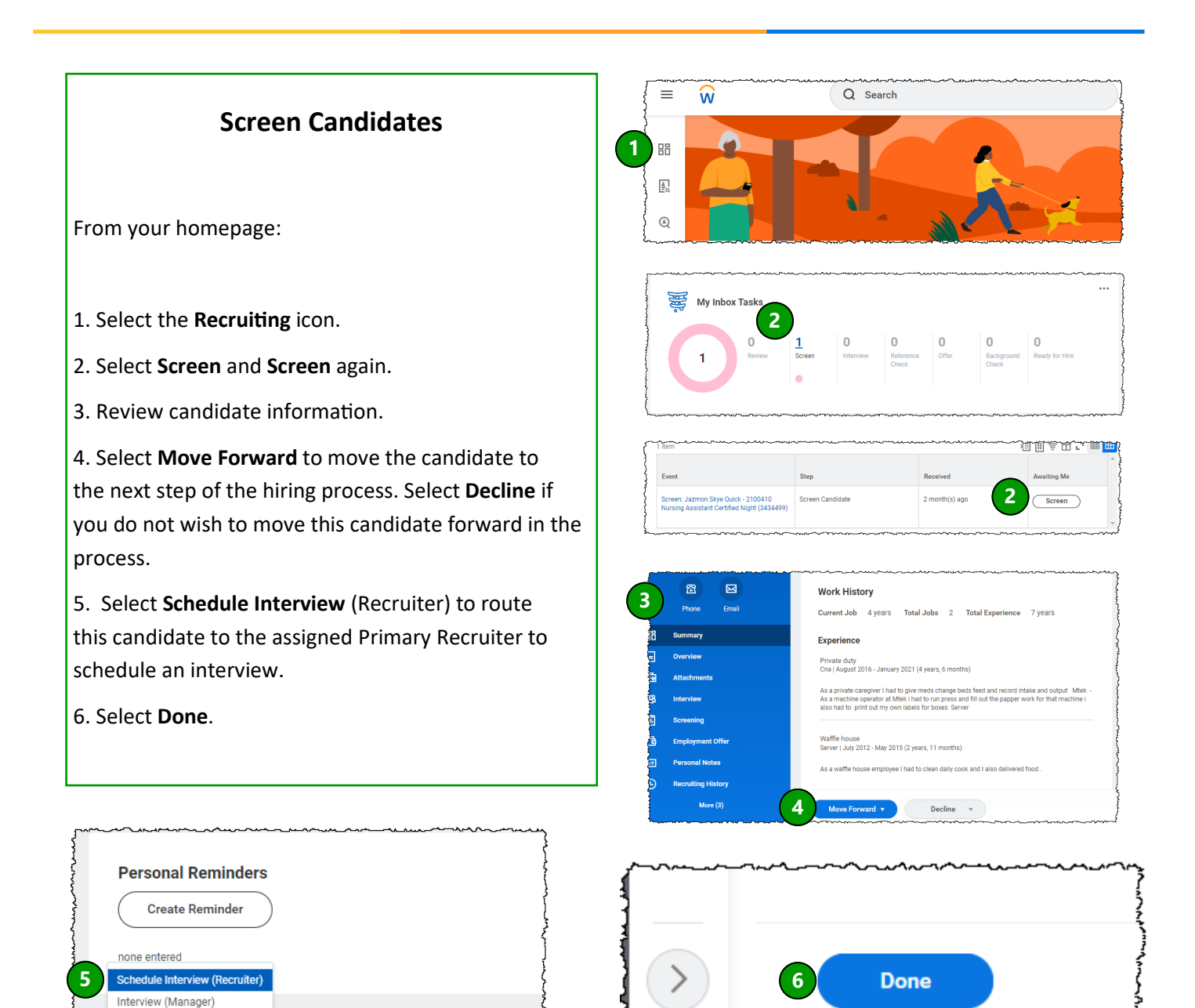

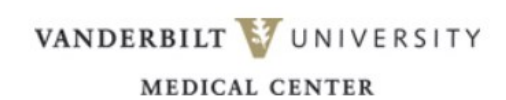

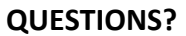

Please email [BusinessEducation@vumc.org.](mailto:BusinessEducation@vumc.org)